# 61A Lecture 13

Wednesday, September 28

Tuesday, September 27, 2011

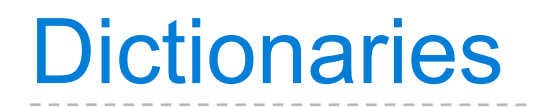

{'Dem': 0}

Dictionaries are **unordered** collections of key-value pairs.

Dictionaries do have two restrictions:

- A key of a dictionary **cannot be** an object of **a mutable built-in** type.
- Two **keys cannot be equal**. There can be at most one value for a given key.

This first restriction is tied to Python's underlying implementation of dictionaries.

The second restriction is an intentional consequence of the dictionary abstraction.

### Implementing Dictionaries

```
def make dict():
     """Return a functional implementation of a dictionary."""
    records = \lceil]
     def getitem(key):
         for k, v in records:
            if k == key:
                  return v
     def setitem(key, value):
         for item in records:
            if item[0] == key:
                 item[1] = value return
         records.append([key, value])
     def dispatch(message, key=None, value=None):
         if message == 'getitem':
             return getitem(key)
         elif message == 'setitem':
             setitem(key, value)
         elif message == 'keys':
            return tuple(k for k, _ in records)
         elif message == 'values':
             return tuple(v for _, v in records)
     return dispatch
                                                                     Demo
                                    Question: Do we need a 
                                   nonlocal statement here?
```
An approach to organizing the relationship among different pieces of a program

Different objects pass messages to each other

- What is your fourth element?
- Change your third element to this new value. (please)

Encapsulates the behavior of all operations on a piece of data within one function that responds to different messages.

Important historical interest: the message passing approach strongly influenced object-oriented programming (next lecture).

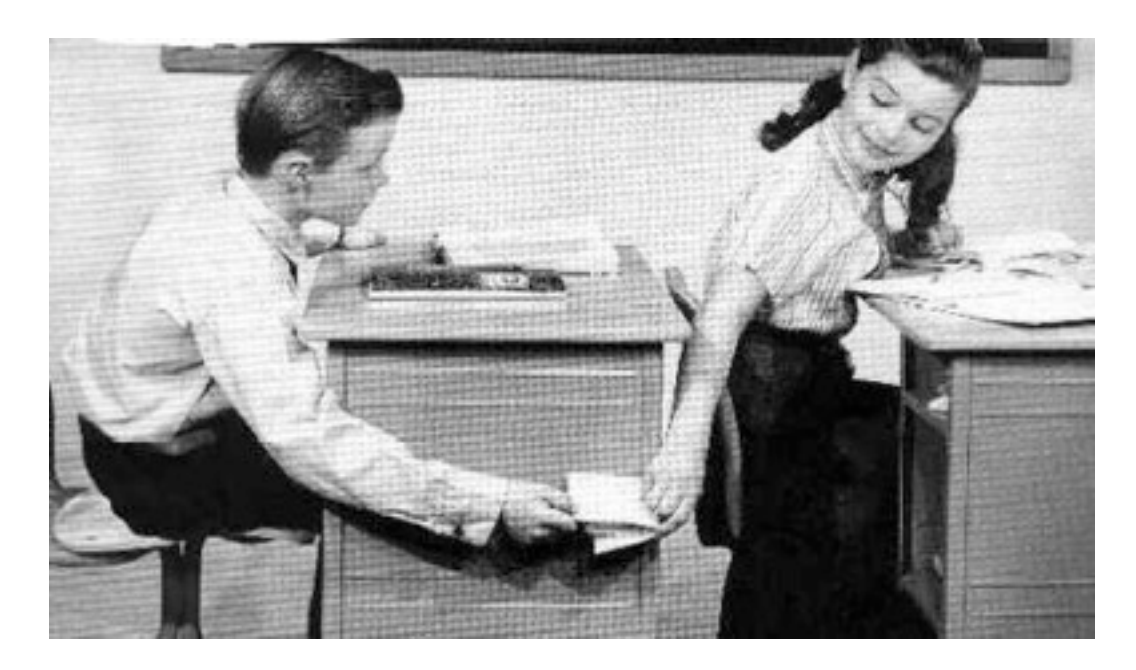

Enumerating different messages in a conditional statement isn't very convenient:

- Equality tests are repetitive
- We can't add new messages without writing new code

A dispatch dictionary has messages as keys and functions (or data objects) as values.

Dictionaries handle the message look-up logic; we concentrate on implementing useful behavior.

Demo

In Javascript, all objects are just dictionaries

#### Example: Constraint Programming

 $a + b = c$  $a = c - b$  $b = c - a$  $p * v = n * k * t$  $9 * c = 5 * (f - 32)$ 

Algebraic equations are *declarative*. They describe how different quantities relate to one another.

Python functions are *procedural*. They describe how to compute a particular result from a particular set of inputs.

Constraint programming:

- We define the relationship between quantities
- We provide values for the "known" quantities
- The system computes values for the "unknown" quantities

**Challenge**: We want a general means of combination.

# A Constraint Network for Temperature Conversion

Combination idea: All intermediate quantities have values too.

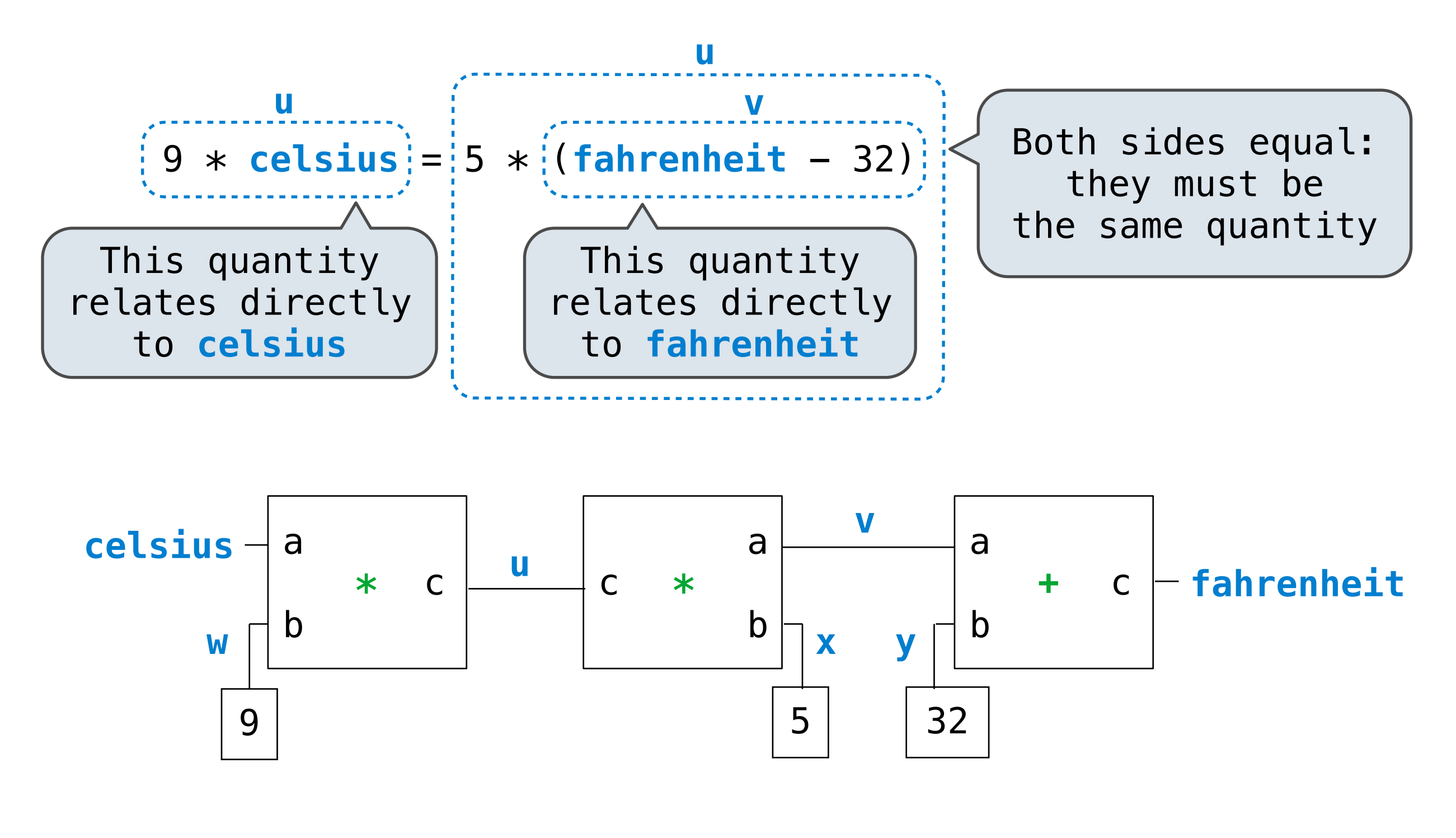

# Anatomy of a Constraint

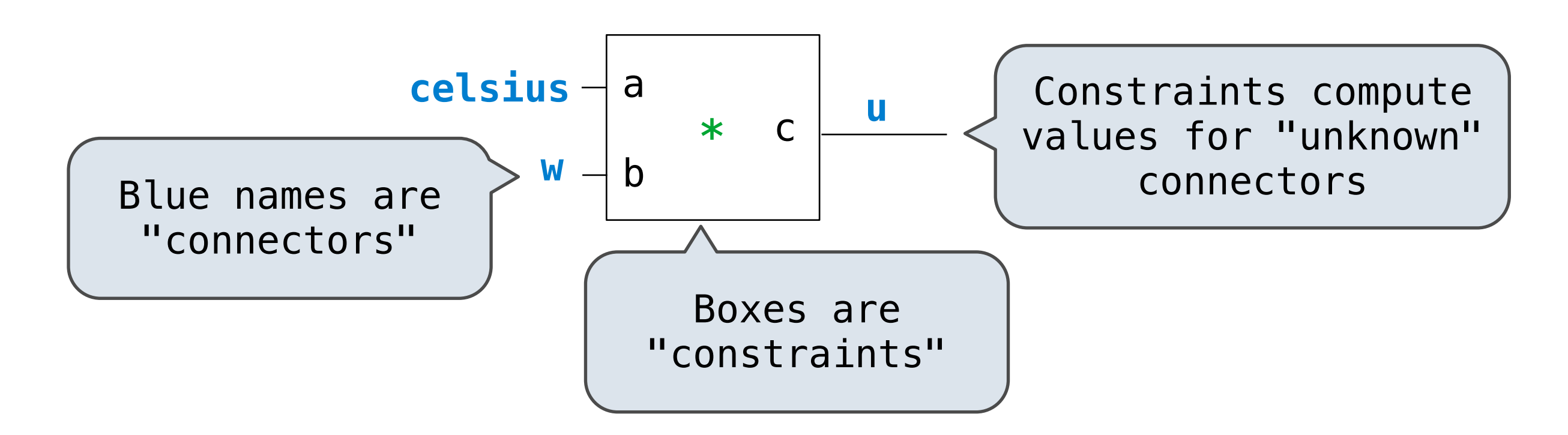

- *Connectors* represent quantities that have values.
- *Constraints* spread information among connectors.
- A constraint can receive two messages from its connectors:
	- '**new\_val**' indicates that some connector that is connected to the constraint has a new value.
	- '**forget**' indicates that some connector that is connected to the constraint has forgotten its value.

Constructing a Constraint Network

```
 def make_converter(celsius, fahrenheit):
    """Make a temperature conversion network.""""
    u, v, w, x, y = [make\_connection() for _ in range(5)] multiplier(celsius, w, u)
     multiplier(v, x, u)
     adder(v, y, fahrenheit)
     constant(w, 9)
     constant(x, 5)
     constant(y, 32)
```
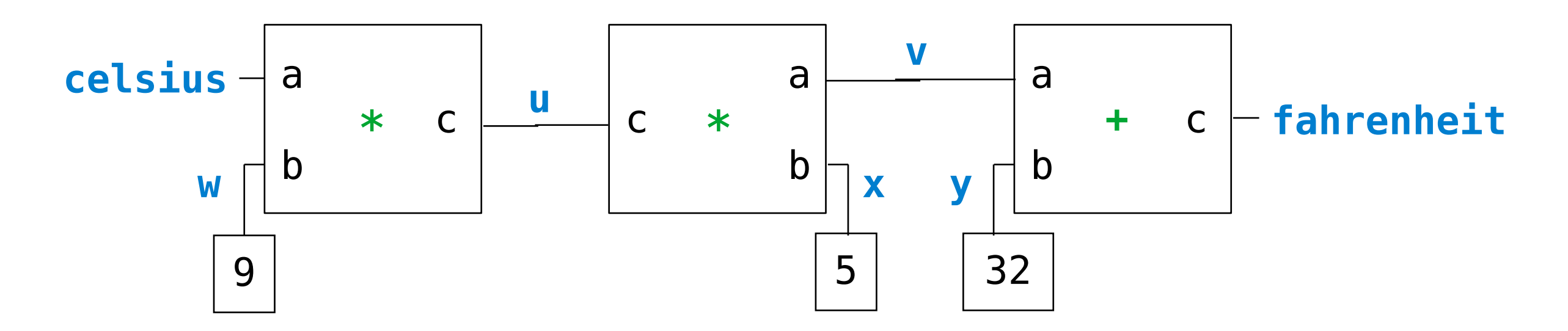

 celsius = make\_connector('Celsius') fahrenheit = make\_connector('Fahrenheit') make\_converter(celsius, fahrenheit)

Demo

connector = make\_connector('Celsius')

connector[**'set\_val'**](source, value) indicates that the source is requesting the connector to set its current value to value.

connector[**'has\_val'**]() returns whether the connector already has a value.

connector[**'val'**] is the current value of the connector.

connector[**'forget'**](source) tells the connector that the source is requesting it to forget its value.

connector[**'connect'**](source) tells the connector to participate in a new constraint, the source.

#### Implementing an Adder Constraint  $\Gamma$  $\mathbf{r}$  >>> a, b, c = [make\_connector(name) **for** name **in** ('a', 'b', 'c')] mnlamanting an construction of the second of the second second second second second second second second second second second constant parallel mplementing an constant(y, 32)

connector['connect'](constraint)

```
def adder_constraint(a, b, c):
where \frac{1}{2} is the constraint that a + b = c.<br>
\Rightarrow \Rightarrow a, b, c = [make connector(name
 a = 2
>>> a, b, c = [make_connector(name) for name in ('a', 'b', 'c')]
 b = 3
 >>> constraint = adder_constraint(a, b, c)
 >>> a, b, c = [make_connector(name) for name in ('a', 'b', 'c')]
\Rightarrow \ge a['set_val']('user', 2)
a = 2>>> b['set_val']('user', 3)
b = 3\overline{c} = 5
\frac{1}{2}(constraint), and \frac{1}{2} = below \frac{1}{2} elif av and cv:
\det new_value(): \qquad \qquadexample 10 and control and control and control and control and control and control and control and control and control and control and control and control and control and control and control and control and control and c
h we will implement this function momentarity
def forget_value():
for connector in (a, b, c):
connector['forget'](constraint)
constraint = {'new_val': new_value, 'forget': forget_value}<br>for connector in (a, b, c):
for connector in (a, b, c):
 connector['connect'](constraint)
 connector['forget'](constraint)
return constraint
    b = 3 """
 def new_value():
and the set \lim_{t\to\infty} \frac{1}{t} () is the connect of the connect of the connect of the set of the set of the set of the set of the set of the set of the set of the set of the set of the set of the set of the set of the set
constraint and the value of \lambdac \cdot c \cdot c \cdot c \cdot c \cdot d \cdot e \cdot f \cdot f \cdot\Rightarrow constraint \frac{a}{a} constraint(a, b, c)
\frac{27}{9} a = 2
\frac{a}{\sqrt{2}}h = 3\frac{1}{2} = 5
\frac{c}{n} = 5
 def new_value():
av, bv, cv = \frac{1}{\sqrt{2}}() for connection in (a, b, c), connection in (a, b, c), c), c), c), c), c), c), c), c
 if av and bv:
# We will implement this function momentarily!
def forget value():
\overline{\textbf{for}} connector in (a, b, c):
extending to the connector [ \frac{1}{2}]
and the value of \mathcal{G}(\mathcal{C}) is the value of \mathcal{G}(\mathcal{C}) for \mathcal{G}(\mathcal{C})define the final \mathbf{C} for connector in (a, b, c):
 for connector in (a, b, c):
```
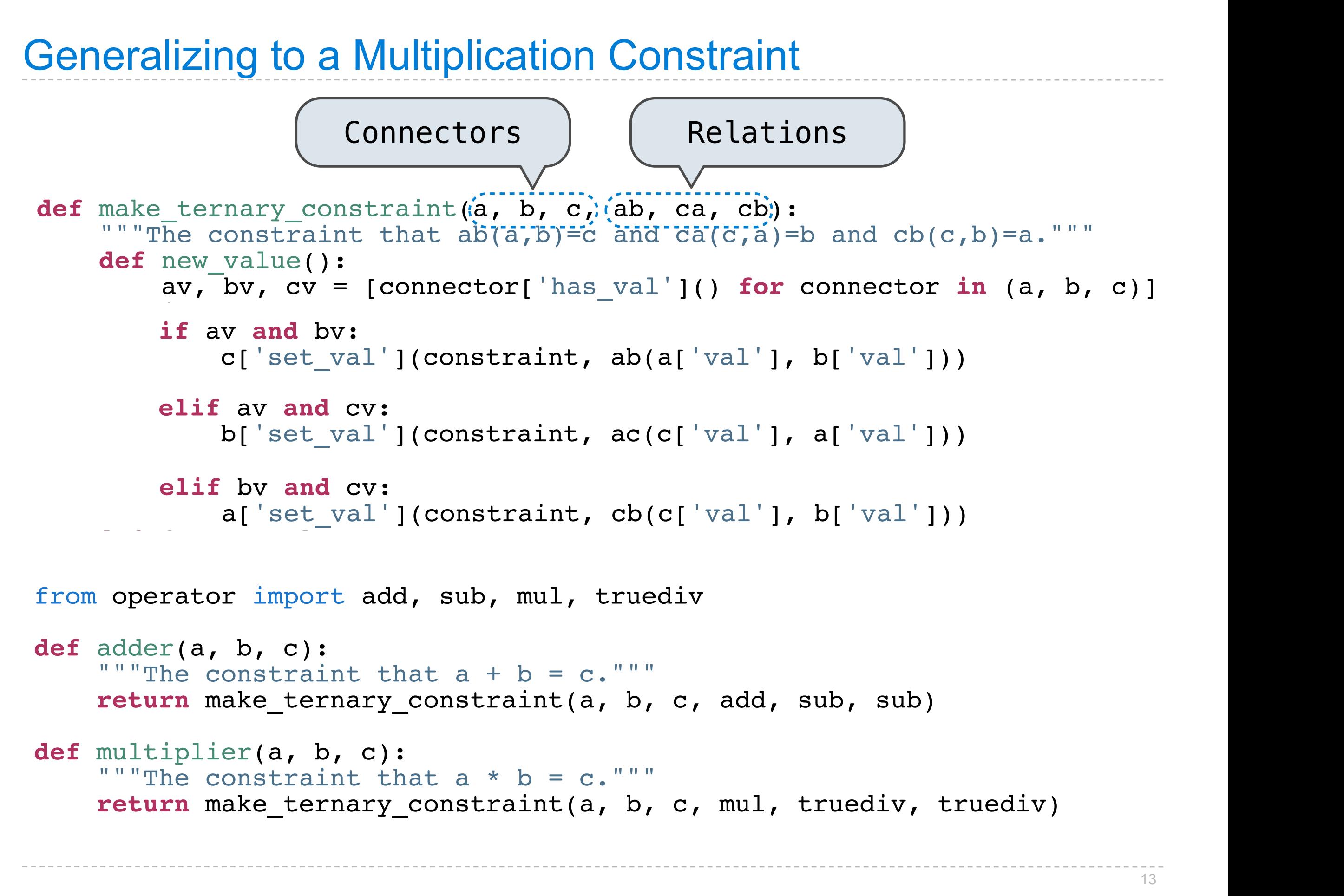

#### Implementing a Connector  $\sim$  celsius  $\sim$  celsius  $\sim$  celsius  $\sim$  celsius  $\sim$  celsius  $\sim$ mplementing a Co. Fahrenheit is forgotten Celsius is forgotten mplementing a Conn Fahrenheit is forgotten >>> fahrenheit['set\_val']('user', 212) **IIIpienieriung a Connector**  constraint = {} mplementing a Connector **representative**

```
def make_connector(name=None):
inf_{x} = \text{None}ENLOIMANU - NON
CONStraints = [ ]
def set_value(source, value):
nonlocal informant
\begin{array}{lll} \textbf{nonlocal} & \textbf{uncommute} \\ \textbf{val} & = \textbf{connector}[\texttt{ 'val '}] \\ \textbf{if val is None:} \end{array}if val is None:<br>informant, connector['val'] = source, value
if name is not None:
if name is not None:<br>
print(name, '=', value)
inform_all_except(source, '
else:
if val != value:<br>print('Contradiction detected:', val, 'vs', v
\frac{1}{2} values \frac{1}{2}def forget_value(source):<br>
nonlocal informant
if informant == source:<br>informant, connecto
if name is not None:<br>
print(name, 'is forgotten')
inform_all_except(source, 'forget', constraints)
information information \overline{\mathbb{Z}} information information in the second second second second second second second
\text{connector} = \{\begin{array}{r} \text{val} \cdot \overline{\text{}} \text{None}, \\ \text{set value,} \end{array}'set_val': set_value,<br>'forget': forget_value,
 'has_val': lambda: connector['val'] is not None, 'connect': lambda source: constraints.append(source)}
\frac{1}{1}else:<br>if val != value:
p = 2 \cdot p \cdot q contradiction detected: p \cdot q \cdot q, v \cdot q \cdot q \cdot qiffuse informant
           if informant == source:
 informant, connector['val'] = None, None if name is not None:
'has_val': lambda: connector['val'] is not None,
\frac{1}{2}Gel make_connector (
informant = None
constant= 1\frac{1}{2}if val is None:
 inform_all_except(source, 'new_val', constraints)
            else:
if val != value:print('Contradiction detected:', val, 'vs', value)
def forget_value(source)
der rorget_value(sourc
nonlocal informant<br>
if informant == source:
 informant, connector['val'] = None, None if name is not None:
print (name 1s not None:
print(name, 'is rorgotten')<br>informatil except (sources, iforget', constructed)
antorm_aii_except
\begin{array}{l} \text{Set val}: \text{Set\_value,} \ \text{if } \text{event} \text{ is } \text{f} \text{ is } \text{if } \text{current} \end{array}\frac{10 \text{C} \cdot \text{C} \cdot \text{C} \def make_connector(name=None):
constraints = []def set_value(set_value): value):
der set_value(source,
print(name, = , value)<br>inform_all_except(source, 'new_val', constraints)<br>else: if value :
print('Contradiction detected:', value)
print('Contra)def forget value(source
if informant == source:<br>informant, connector['val'] = None, None
encomment, connected (i.e. )
inform all except
\frac{1}{1} is the value of \frac{1}{1} and \frac{1}{1} and \frac{1}{1} are \frac{1}{1} and \frac{1}{1} and \frac{1}{1} and \frac{1}{1} and \frac{1}{1} and \frac{1}{1} and \frac{1}{1} and \frac{1}{1} and \frac{1}{1} and \frac{1}{1} and \frac{1}{1} and
"A connection between connections and the connection between constraints. The constraints of the constraints of
\partial f sot m\log(\text{gouron}) m\log(\text{gouron})der set_value(source, value):<br>nemlegel_inferment
contradiction details and the contract of the contract of \mathcal{C}II INIOFMANT
niformal diferences in the contract of the contract of the contract of the contract of the contract of the contr<br>In the contract of the contract of the contract of the contract of the contract of the contract of the contra
information \mathbf{p}_{\text{min}}r = 100\mathbf{d} = \mathbf{d} \mathbf{d} = \mathbf{d} \mathbf{d}connector = { val : No
iffuse \overline{\phantom{a}} is \overline{\phantom{a}} if \overline{\phantom{a}} is \overline{\phantom{a}} if \overline{\phantom{a}} if \overline{\phantom{a}} if \overline{\phantom{a}} if \overline{\phantom{a}} if \overline{\phantom{a}} if \overline{\phantom{a}} if \overline{\phantom{a}} if \overline{\phantom{a}} if \overline{\phantom{a}} if \overline{\phantom{a}} if \overinas_val : lambda: connector['val'] is
connect': lambda sour<br>
i connector
informal construction \frac{1}{\sqrt{2}}lds_val : lambua: COMMECCOI[ val ] 13 HOC NONE,
      return connector
```
**else**: